## **Die VU - Datenbank als Erfolgsfaktor des Projektes "Virtuelle Unternehmen der Region Basel"**

## **Das Projekt**

Das Projekt "Virtuelle Unternehmen der Region Basel" entstand aus einem Investitionskredit der Basellandschaftlichen Kantonalbank und der Regierung des Kantons Baselland im Jahre 1997 mit dem Hauptziel, die Existenz von KMU in der Region Basel zu stärken. Hauptanlass war, dass viele Unternehmen bei Aufträgen den Zuschlag nicht erhalten oder bei der Ausschreibung gar nicht berücksichtigt werden, weil ihnen in bestimmten Bereichen wie dem Engineering oder einem Fertigungsverfahren die Kompetenz fehlt. Gleichzeitig stehen sie mit sogenannten "global players" in Konkurrenz, welche über das komplette Angebot verfügen und somit einen entscheidenden Marktvorteil haben.

Mit dem Projekt "Virtuelle Unternehmen der Region Basel" ist eine Informationsdrehscheibe im Entstehen, welche den Unternehmen bei der Suche nach fehlender Kompetenz behilflich ist und ihnen damit zu einem Wettbewerbsvorteil verhelfen kann. Zu diesem Zweck wurde diesen Sommer eine Genossenschaft gegründet, welche dem CIM-Zentrum Muttenz den Auftrag gab, diese Informationsdrehscheibe zu betreiben und diesbezüglich eine Vermittlerrolle wahrzunehmen. Die aus diesen Vermittlungen entstehenden Kooperationen (auftragsbezogen oder strategisch) sind dann Sache der einzelnen Firmen.

Um dieser Vermittlerrolle gerecht zu werden, nahmen im Verlaufe dieses Jahres zwei Ambassadoren bei gegen 80 interessierten Unternehmen in einem persönlichen Gespräch vor Ort deren Kernkompetenzen auf. Diese zum Teil noch unstrukturierten und unvollständigen Informationen wurden dann in Papierform abgelegt.

## **Die VU-Datenbank**

Aus den einleitenden Ausführungen ist bereits erkennbar, dass neben der Bereitschaft der Unternehmen zur Bildung von auftragsbezogenen Allianzen der entscheidende Erfolgsfaktor für das Projekt die Verwaltung dieser aufgenommenen Kernkompetenzen ist. Nur gut strukturierte Informationen können im Bedarfsfall auch schnell und zielsicher gefunden und somit weiter vermittelt werden. Die Vielschichtigkeit der aufgenommenen Informationen stellt allerdings höchste Anforderungen an die Datenstruktur, denn nur allgemein verständliche Strukturen ermöglichen ein effizientes Suchen. Der Einsatz eines Thesaurus, einer vorgegebenen standardisierten Tabelle zur Vermeidung von synonymen Begriffen und Bezeichnungen, in gewissen Bereichen wurde fast unabdingbar.

Als Beispiel hier ein Auszug aus dem Branchen Thesaurus:

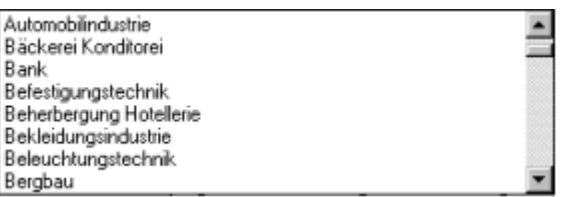

Nachdem sich der Einsatz verschiedener, bereits existierender Thesauri als nicht sinnvoll erwies, wurde der Aufbau eines eigenen, hierarchisch strukturierten Thesaurus überprüft. Dabei versuchte man, die Tätigkeiten einem Einsatzgebiet und dieses wiederum einer Branche zuzuordnen (Bsp: Drehen / Spanabhebende Bearbeitung / Maschinenbau). Obwohl dies als theoretischer Ansatz durchaus sinnvoll erschien, zeigte sich bei der Strukturierung der bereits aufgenommenen Informationen, dass diese nur schlecht in eine Hierarchie zu gliedern sind. Dementsprechend wurde der heutigen Datenbank ein relationales Datenmodell zu Grunde gelegt. Neben allgemeinen Angaben über eine erfasste Unternehmung wie beispielsweise Adresse, Rechtsform, Tätigkeitsschwerpunkt, Zertifizierung und URL der Homepage wird jede Kernkompetenz mittels der vier Bereiche Tätigkeit, Produkt, Anwendung und Spezifikation beschrieben.

Beispiel einer Kernkompetenz der Unternehmung Demo AG:

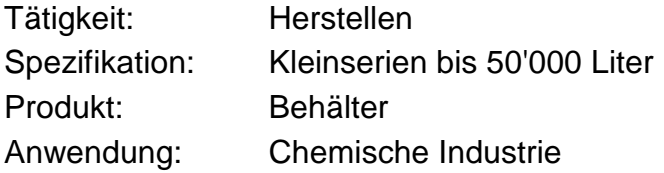

Bei der Strukturierung der in der VU-Datenbank bereits erfassten Kernkompetenzen über die vier beschriebenen Bereiche wurde grössten Wert auf eine allgemein verständliche Begriffswahl gelegt. Dies ist insbesondere von Bedeutung, da sich die Anbieter von Kernkompetenzen in der VU-Datenbank wiedererkennen sollen. Gleichzeitig bilden diese Begriffe die Basis für Abfragen, welche in einer weiteren Phase von den Genossenschaftsmitgliedern via Internet selbstständig durchgeführt werden können.

Die Suchfunktion wurde so implementiert, dass es bei einer Abfrage möglich ist, über die vier Bereiche einzeln oder in Kombination zu suchen. Dabei kann man den Thesaurus zu Hilfe nehmen oder mit Platzhaltern, sogenannten Wildcards wie beispielsweise dem Stern (\*), die Abfrage starten. Als Resultat erhält man eine Tabelle mit Unternehmen, welche in den gesuchten Bereichen Kernkompetenzen anbieten. In einer Detailansicht hat man anschliessend die Möglichkeit, weitere, entscheidungsrelevante Daten der Unternehmungen abzurufen oder mittels Hyperlink direkt auf deren Homepage zu gelangen. Weiter lässt sich eine Abfrage respektive Offertanfrage, welche als Beschreibung textlich erfasst wird, direkt einer Auswahl von Unternehmungen zustellen. Als Ausgabemedium wird je nach Vorliebe der anzufragenden Unternehmung ein E-Mail oder Fax generiert und versandt oder ein Brief ausgedruckt.

Beispiel von Suchkriterien einer Abfrage:

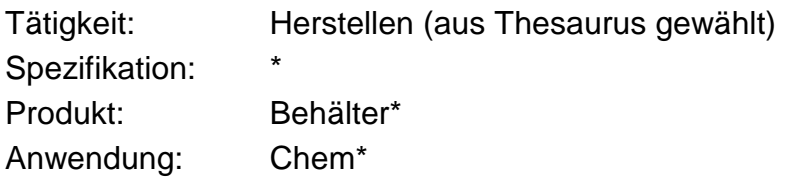

Neben der beschriebenen Suchfunktionen werden auf der VU-Datenbank auch die allgemeinen Adressverwaltungsfunktionen zum Versand von Serienbriefen, Bulletins oder Fakturen wahrgenommen.

Zur Zeit befindet sich die sogenannte Mutterdatenbank am CIM-Zentrum Muttenz, wo auch ein Grossteil der Datenerfassung und Pflege stattfindet. Eine weitere Version befindet sich bei einem Ambassador, welcher zukünftig vor Ort die Kernkompetenzen aufnehmen, erfassen und direkt durch die Unternehmung bestätigen lassen kann.

## **Die VU-Datenbank auf dem Internet**

Zur Zeit ist das Pflichtenheft zur Erstellung der Internet-Version in Bearbeitung. Als Zielsetzung wurde definiert, dass sämtliche Genossenschafter via Internet Zugriff auf ein Duplikat mit eingeschränkter Funktionalität der VU-Datenbank haben sollen und somit selbständig Abfragen durchführen können. Diese Abfragen werden nicht gespeichert. Via Passwort wird somit der Zugriff auf die VU-Datenbank vom Geschäft oder zu Hause aus bequem möglich. Das Duplikat, welches neben der Abfragefunktion auch aktuelle Angebote enthält, wird dabei täglich à jour gehalten.

Schematische Darstellung der Vernetzung:

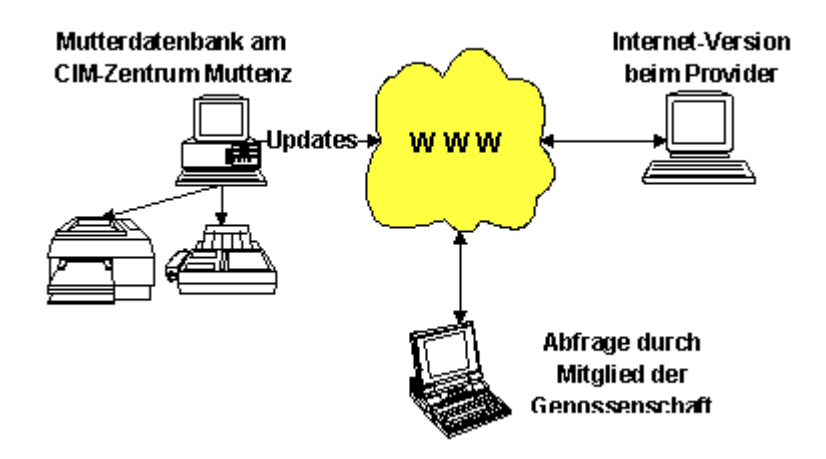

Die Internet-Version wird voraussichtlich auf dem Web-Server des Entwicklungshauses unter Oracle installiert. Die Finanzierung soll mittels Bannerwerbung sichergestellt werden. Die Realisierung und Implementierung ist auf das erste Quartal 1999 geplant.

Philipp Ledermann stv. Projektleiter